## ClearCast Go™ Training **Instructions for Voters**

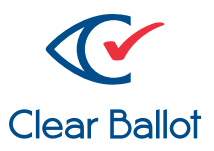

## Voting and casting a ballot with ClearCast Go™

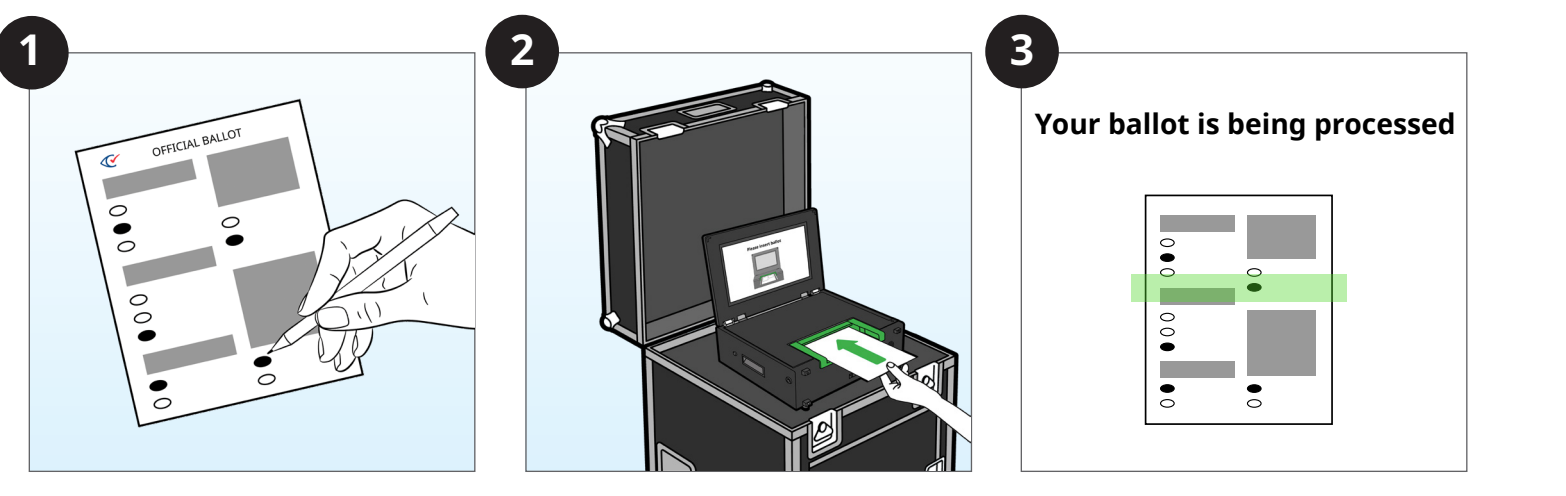

the ClearCast Go™ scanner.

The voter marks their ballot. Voter places marked ballot into The voter waits for the tabulator to process the ballot. The voter waits for the tabulator

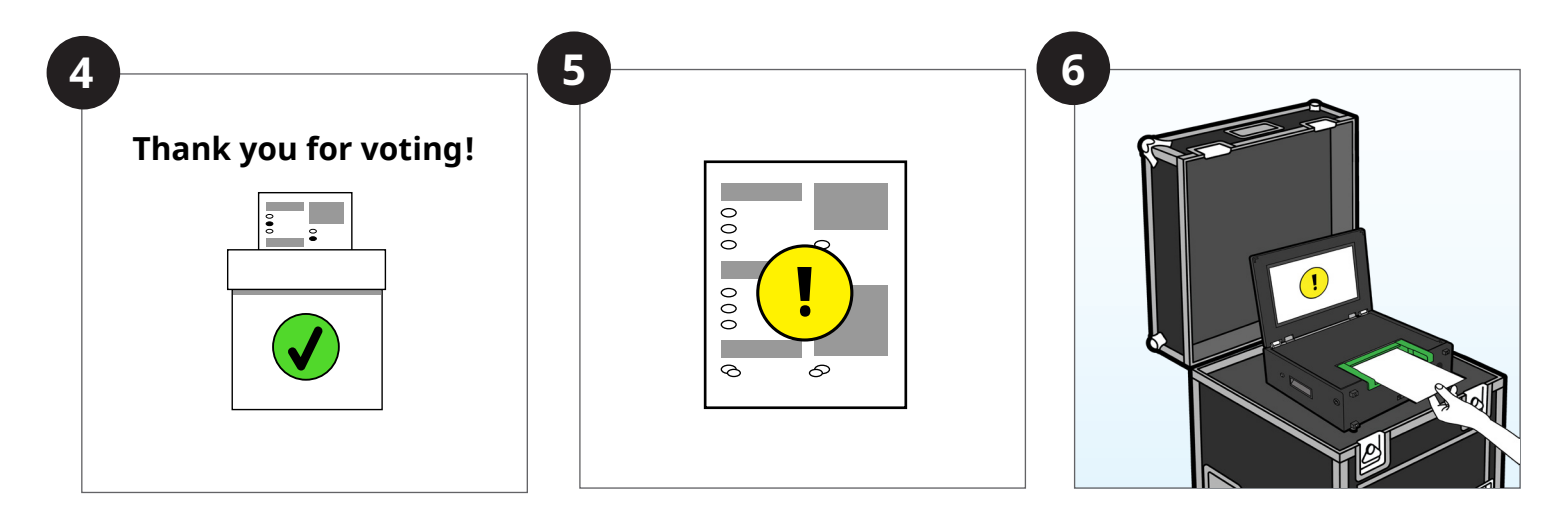

The tabulator either alerts voter that their ballot has been cast, or returns ballot to the voter.

In the event a ballot is returned, the tabulator indicates the reason with an alert message.

The voter chooses for the ballot to be returned for revision, or to submit as is.

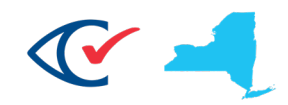

## Ballot Alerts

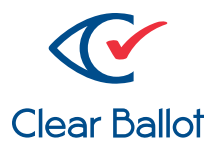

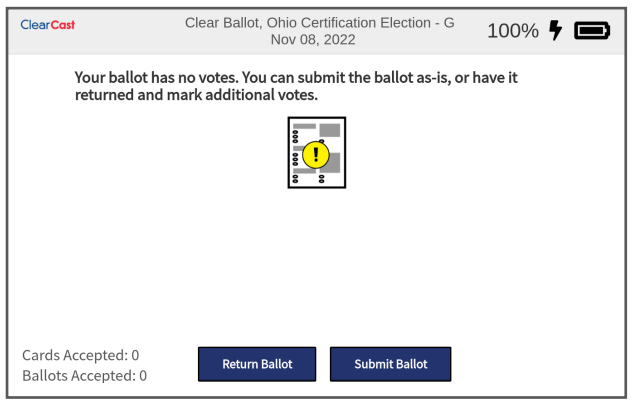

Blank Ballot Overvote

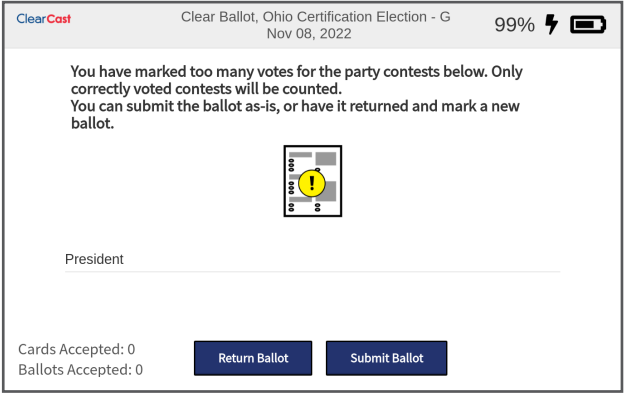

*ClearCast Go will alert the user to which contest is overvoted.*

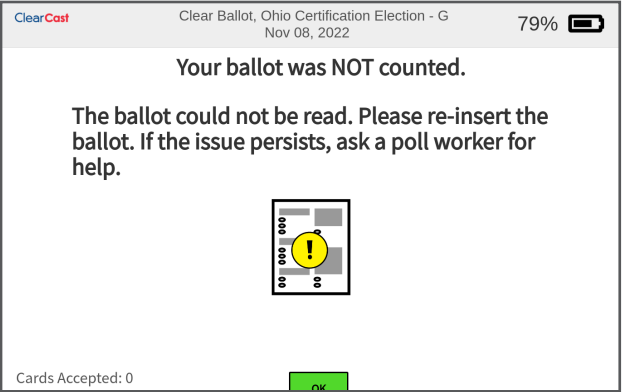

Unreadable Ballot Ballot Jam

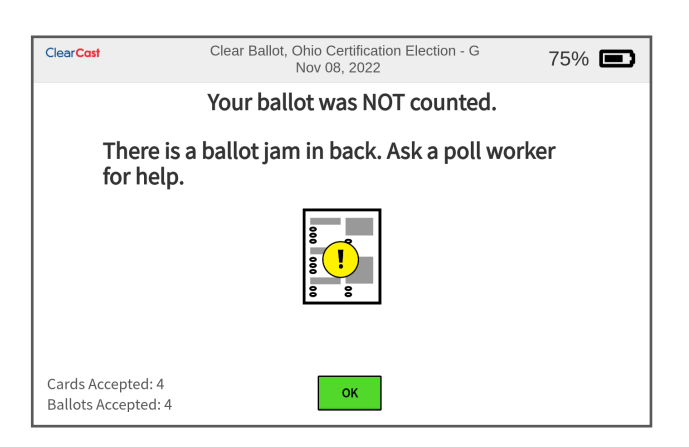

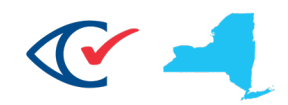